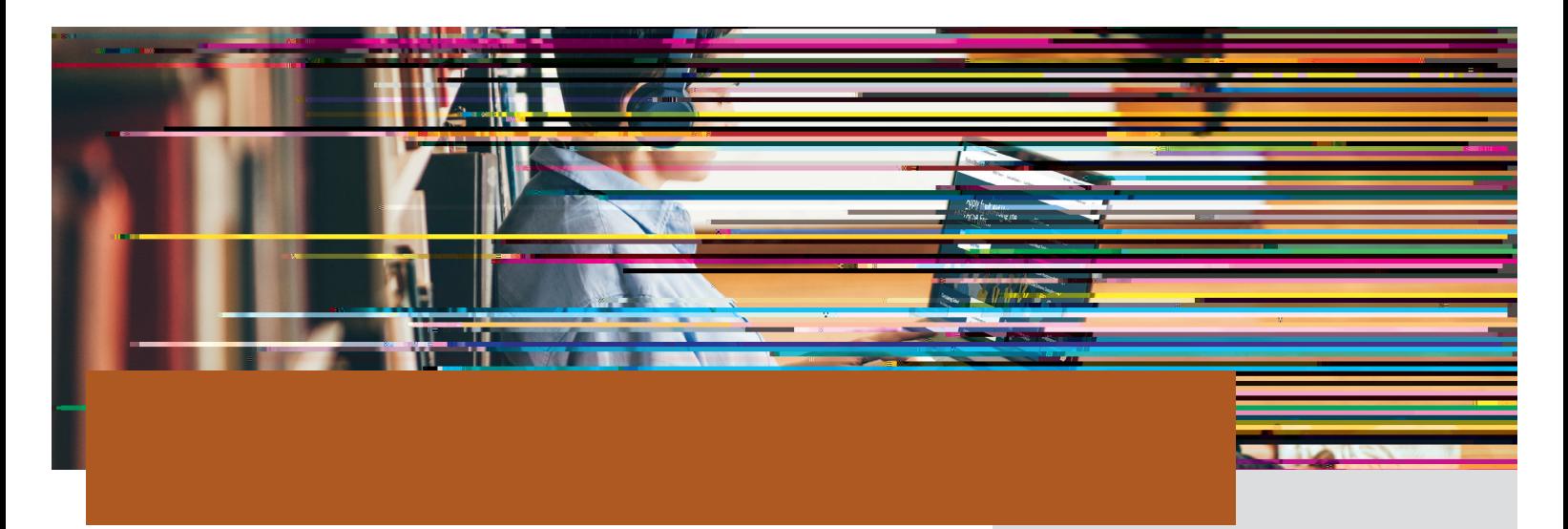

G[X°9XWKeT\_FghWXag'4\W&WXag\\VTg\baZT\_fb`VT\_XWg[X`<br>9F4`<7 Ž`Y``g[X``\efg`fgXc`'gb`\Jb``\c\_Xg\aZ`1\bhe`949F4!`&j`\F`T` hfXeaT`X`TaWicTffj beWig[Tg`fghWilagf`TaWicTeXagf`VeXTgX` gb`TWXff`g[X^949F4`TaWX\_XVgeba\VT\_I`f\Za`g[X^Ybe`!

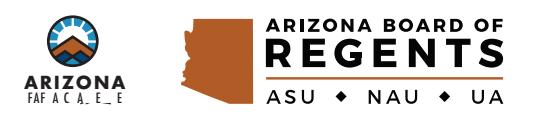